# **Recover File Recover Data 10**

**Rick Hallihan**

File Data Recovery Mathew Blank, 2014-12-10 Data loss can be happened either human made cause or system failure. If we know the reasons of data loss, we can reduce our data loss. In this section of this book, I'll introduce you with most common reason of data loss. After reading this book, you will be able to take necessary steps to protect your data from loss & recover it. What You'll Get Inside: Data Loss Reason of Data Loss 1) System Failure Prevention 2) Human Errors 3) Software Corruption 4) Computer viruses and Malware 5) Natural Disasters What is Data Recovery? How Data Recovery Process Work File Data Recovery for Hard Drive How you can determine a Physical Hard Drive Failure When you will have to Recover Hard Drive Recovering Hard Drive Deleted File Recovery [Windows] Formatted Drive Recovery RAW Recovery Recovering Files on Partition is lost File/Data Recovery for unreachable partition File Recovery in case all the Partitions are lost File Data Recovery for Mac Introduction to MAC Undelete files on MAC Recovering deleted file from Trash Why deleted data is recoverable File recovery in MAC Hard Drive Data Recovery for MAC Lost Partition Recovery in MAC Recovering Data from Lost Partition File Data Recovery for USB What is USB Flash Drive Reason of losing files from USB Flash Drive Recovering File from Formatted USB Drive Recovering Lost Data from Pen Drive Reasons of File/Data Loss on Pen Drive Recovering Pen Drive Data (Using EaseUs Data Recovery Software) File Data Recovery for Memory Card & SD Card Reasons and Solutions of Data Loss File Data Recovery for Android Reason of Data Loss on Android Recovering Lost Data File Data Recovery For iPhone Reason of Data Losing on I-Phone Recovering iPhone Data Process 1 [Restoring data directly from iPhone] Process 2 [Restoring data from iTunes Backup] Process 3 [Restoring data from iCloud Backup] Data Recovery Software's Data Recovery Software for PC 1. Recuva 2. Pandora Recovery 3. Puran File Recovery 4. Glary Undelete 5. SoftPerfect File Recovery 6. EaseUS Data Recovery Wizard 7. Wise Data Recovery 8. Restoration 9. Free Undelete 10. ADRC Data Recovery Tools Data Recovery Software for Android 1. Android Data Recovery 2 Data Recovery for Android 3. iCare Recovery 4. Data Recovery from Google Store 5. MyJad Android Data Recovery Take a Sneak Peak Inside (page 12): Mac is the one of the most favorite operating system to users. It is introduced by Apple Inc. From the very beginning of the release Mac has won users mind. The developer of Mac has worked to give maximum protection to their user's data. However, like windows Mac users also face problem of data losing. Reason of data losing is same as data losing on Windows. Now I am going to describe how you can recover files on MAC using a small software called EaseUs Data Recovery. It allows users to quickly get deleted, damaged or formatted data.

Data Recovery for Normal People Allan Hall,2016-11-25 If you have ever deleted a file accidentally or had a hard drive fail and take all your precious data with then this book is for you. From the simplest procedures of restoring files from your recycle bin to completely disassembling a hard drive to replace a bad head, you will find it covered in here. Tips and tricks from over thirty years of working on computers are here with plenty of images accompanying the text. Written for the typical computer user with virtually no technical experience, or for the novice computer technician who wants to add basic data recovery to their toolbox, either reader is bound to find a treasure trove of useful information covering all three of the major computer platforms; Windows, Macintosh and Linux. Learn to: \* Undelete accidentally deleted files \* Restore deleted partitions and file systems Copy or clone drives even when malfunctioning \* Identify characteristics and work with a variety of file systems \* Recover files from drives that will not boot \* Create bootable media for Windows. Mac and Linux machines \* Backup your data to prevent future data loss \* Permanently delete data so that it cannot be recovered \* Talk to the customer about their options

Data Recovery Tips & Solutions: Windows, Linux, and BSD Kris Kaspersky, 2006 This comprehensive manual covers three areas in which system administrators must be proficient to successfully recover data: the structure and operating principles of the most popular file systems, automatic data recovery techniques, and manual recovery techniques used in cases of total data destruction. Data recovery from hard drives and optical storage in Windows, BSD, and Linux file systems is described, as are automatic recovery utilities, manual and automatic recovery of deleted files on ext2/ext3 partitions and NTFS partitions, formatted NTFS partitions and deleted UFS/FFS files, RAID data recovery, media restoration with physical damage, and data loss prevention.

 **How To Recover Deleted Files** HowExpert,2016-03-16 If you want to discover how to solve your problems regarding loss data in your computer then, check thisHow To Recover Deleted Files guide. In this step-by-step guide, you will reap the following benefits: - Resolve data loss problems. - Learn how to prevent data loss. - Learn how to recover data due to system boot issue. - Learn how to recover data due to hard disk issue. - Discover how to recover Office data files. - Impress your friends to recover their computer from viruses, corrupted registry and files. - Discover how to make use of the computer data recovery tools. - Recover operating system from an unstable program. - Learn how to back-up your files and folders. - And much more. HowExpert publishes quick 'how to' guides on all topics from A to Z by everyday experts.

 **Que's Guide to Data Recovery** Scott Mueller,Alan C. Elliott,1991 From the author of Que's bestselling Upgrading and Repairing PCs comes an expert guide explaining how to retrieve lost or damaged data, implant system security, and prevent and recover from computer viruses. Introduces a variety of utility programs.

The Data Recovery Bible Pamela Kane,1993 The one book/disk package that every PC user needs to have whether or not he/she fears that inevitably his/her PC will crash. Data recovery is only half the book. The other half deals with prevention. The author shows you several time-tested ways of utilizing preventive maintenance. The author also discusses all of the DOS commands that deal with file recovery, such as FDISK, FORMAT, CHKDSK, etc. The disk contains many useful utilities.

 **Tony Northrup's DSLR Book: How to Create Stunning Digital Photography** Tony Northrup,2014-11-26 The top-rated and top-selling photography ebook since 2012 and the first ever Gold Honoree of the Benjamin Franklin Digital Award, gives you five innovations no other book offers: Free video training. 9+ HOURS of video training integrated into the book's content (requires Internet access). Travel around the world with Tony and Chelsea a they teach you hands-on. Appendix A lists the videos so you can use the book like an inexpensive video course.Classroom-style teacher and peer help. After buying the book, you get access to the private forums on this site, as well as the private Stunning Digital Photography Readers group on Facebook where you can ask the questions and post pictures for feedback from Tony, Chelsea, and other readers. It's like being able to raise your hand in class and ask a question! Instructions are in the introduction.Lifetime updates. This book is regularly updated with new content (including additional videos) that existing owners receive for free. Updates are added based on reader feedback and questions, as well as changing photography trends and new camera equipment. This is the last photography book you'll ever need.Hands-on practices. Complete the practices at the end of every chapter to get the real world experience you need.500+ high resolution, original pictures. Detailed example pictures taken by the author in fifteen countries demonstrate both good and bad technique. Many pictures include links to the full-size image so you can zoom in to see every pixel. Most photography books use stock photography, which means the author didn't even take them. If an author can't take his own pictures, how can he teach you? In this book, Tony Northrup (award-winning author of more than 30 how-to books and a professional portrait, wildlife, and landscape photographer) teaches the art and science of creating stunning pictures. First, beginner photographers will master: CompositionExposureShutter speedApertureDepth-of-field (blurring the background)ISONatural lightFlashTroubleshooting blurry, dark, and bad picturesPet photographyWildlife photography (mammals, birds, insects, fish, and more)Sunrises and sunsetsLandscapesCityscapesFlowersForests, waterfalls, and riversNight photographyFireworksRaw filesHDRMacro/close-up photography Advanced photographers can skip forward to learn the pro's secrets for: Posing men and women. including corrective posing (checklists provided)Portraits (candid, casual, formal, and underwater)Remotely triggering flashesUsing bounce flash and flash modifiersUsing studio lighting on any budgetBuilding a temporary or permanent studio at homeShooting your first weddingHigh speed photographyLocation scouting/finding the best spots and timesPlanning shoots around the sun and moonStar trails (via long exposure and image stacking)Light paintingEliminating noiseFocus stacking for infinite depth-of-fieldUnderwater photographyGetting close to wildlifeUsing electronic shutter triggersPhotographing moving carsPhotographing architecture and real estate

Windows Operating System Fundamentals Crystal Panek,2019-11-12 A clear and concise resource, the ideal quide to Windows for IT beginners Windows Operating System Fundamentals covers everything you need to know about Windows 10. Learn to master the installation process and discover the cool new features of Windows 10, including Edge, Cortana, and more. And because this book follows the Windows Server Operating System Fundamentals MTA Certification, it is perfect for IT professionals who are new to the industry and need an entry point into IT certification. This book covers the basics of the Windows operating system, from setting up user accounts to using the start menu, running applications, and setting up internet access. You'll be prepared to upgrade a computer to Windows 10 and to master the basic tools necessary to work effectively within the OS. Each chapter closes with a quiz so you can test your knowledge before moving to the next section. Learn to configure your Windows 10 operating system, optimize account controls, configure user profiles, customize system options, and more! Understand how to use Windows applications and tools for managing LAN settings, configuring Microsoft Edge, and setting up remote assistance Use Windows to manage devices like printers, cloud storage, OneDrive, and system devices Maintain, update, protect, and backup your data by configuring Windows Update, automated backup, and system recovery and restore With Windows Operating System Fundamentals, IT Professionals looking to understand more about Windows 10 will gain the knowledge to effectively use applications, navigate files and folders, and upgrade client systems. Thanks to the troubleshooting tools and tips in this book, you can apply your new skills in real-world situations and feel confident while taking the certification exam.

 **Microsoft System Center Data Protection Manager 2012 R2 Cookbook** Robert Hedblom,2015-04-30 If you are a DPM administrator, this book will help you verify your knowledge and provide you with everything you need to know about the 2012 R2 release. No prior knowledge about System Center DPM is required, however some experience of running backups will come in handy.

 **Backing Up in Windows 10: Never Lose Data Again, Using Tools You Already Have and Tools You Get for Free** Leo A. Notenboom,2018-01-25 Backups are confusing! It's something I talk about often: nothing is more important than backing up. Anything can happen, and everything can be lost. The problem? Backing up is confusing and it's much harder than it should be. That is, of course, unless you have help. Backing Up in Windows 10 is here to help you get backed up. Tools you already have Backing Up in Windows 10 shows you how to use the tools you already have -- the tools built in to Windows 10 itself -- to protect yourself with a top-to-bottom backup. Making and restoring Image Backups to save absolutely everything on your computer. Restoring individual files from an Image Backup, so you don't have to restore everything just to get a few things. Setting up File History to make nearly continuous backups as you work, and well as restore files it's saved for you. How to use OneDrive to act as your automatic off-site backup. How to use all three -- Image Backups, File History, and OneDrive -- to recover from the nastiest of the nasty: ransomware! But that's not all. Inexplicably, Microsoft may be removing some backup tools from future versions of Windows 10. Not a problem! I've got you covered. Tools you can get for free In preparation for Microsoft's (can I say boneheaded?) decision, I'm including chapters to: Create an image backup Create an emergency disk Restore an image backup Extract individual files from an image ... all using the FREE version of EaseUS Todo backup software. Heck, using a third-party program like EaseUS Todo is exactly what Microsoft recommends. Also included On registering your book you'll also get access to: A downloadable PDF version you can read on any device capable of displaying PDF files. A downloadable MOBI version of the book, ideal for Kindle. A downloadable EPUB version of the book, ideal for a variety of other ebook readers. Prioritized support to get your questions answered. Updates for life Once you purchase and register the book, you're entitled to digital updates for life. As the book is updated, corrections made, or even new editions published, you'll have immediate access to the digital downloads.

 **MCSA Microsoft Windows 10 Study Guide** William Panek,2016-06-20 NOTE: The correct URL to access the Sybex interactive online test bank and study tools is www.wiley.com/go/sybextestprep. The book's back cover, Introduction, and last page in the book provided the wrong URL. We apologize for any confusion and inconvenience this may have caused you. Master 100 percent of Microsoft Windows 10 exam with real-world hands-on practice MCSA: Microsoft Windows 10 Complete Study Guide is your ultimate preparation resource for the new Windows 10 certification. Fully updated to align with the latest version of the exam, this new edition digs deeper into the intricacies of the Windows OS and provides the most up-to-date information on new Windows 10 technologies. With complete coverage of all exam topics, this invaluable guide walks you through device planning, deployment, and management; network and storage configuration; access, data, app, and recovery management, and much more to help you master the exam material. You also get access to the Sybex interactive online learning environment, featuring electronic flashcards, a searchable glossary, an assessment test, and bonus practice exams designed to give you a preview of exam day. MCSA: Microsoft Windows 10 is the Microsoft Certified Solutions Associate certification for Windows 10, testing your abilities in a broad variety of associate-level tasks. This book rounds them up into a comprehensive knowledge base to help you clarify, memorize, and deepen your understanding so you can approach exam day with confidence. Master 100 percent of exam 70-697, Configuring Windows Devices, objectives Get more hands-on practice in real-world scenarios Test your knowledge with challenging review questions Access digital study aids and practice tests for comprehensive prep Windows is the world's leading operating system, with an estimated 90 percent share of the desktop OS market. There are currently over 110 million Windows 10 users, and that number is expected to rise—putting Windows 10 Specialists in high demand in the job market. If you're ready to fill the growing need for trained Windows 10 associates, Microsoft Configuring Windows Devices Study Guide Exam 70-697 has you covered for complete and detailed exam preparation.

 **MCSA Windows 10 Study Guide** William Panek,2017-01-04 Master Windows 10 installation and configuration, including new technologies The MCSA Windows 10 Study Guide is the only comprehensive resource you'll need to prepare for Exam 70-698. You'll find expert coverage of 100% of all exam objectives led by expert Microsoft MVP, William Panek. Quickly master the concepts and processes involved in Windows 10 installation and configuration. The Sybex superior study tools and online learning environment include: system requirements, devices, core services, networking, storage, data access and usage, maintenance, updates, data recovery, and more. Real-world scenarios bring on the job experience while hands-on exercises provide practical instruction on critical techniques, and the Sybex online learning environment gives you access to electronic flashcards for last minute review, an assessment test, and bonus practice exams so you can be confident on exam day. Exam 70-698 is the first of two exams for the MCSA certification. Addressing local and desktop deployments, these topics form the foundation of what's to come. This Sybex Study Guide gives you the tools you need along with expert content so you can build the essential knowledge base and master the ley concepts. Clarify processes with hands-on exercises Identify knowledge gaps through chapter review questions Test your understanding with online bonus practice exams and more With a 90-percent market share, Windows is the world's number-one desktop OS. While it may look similar to Windows 8, Windows 10 includes a number of enhanced features that specialists need to know, and MCSA candidates must be able to demonstrate a clear understanding of how to work with these new technologies. MCSA Windows 10 Study Guide: Exam 70-698 is your complete guide to Windows 10 installation and configuration, with expert instruction and practical exam preparation.

Introductory Computer Forensics Xiaodong Lin, 2018-11-10 This textbook provides an introduction to digital forensics, a rapidly evolving field for solving crimes. Beginning with the basic concepts of computer forensics, each of the book's 21 chapters focuses on a particular forensic topic composed of two parts: background knowledge and hands-on experience through practice exercises. Each theoretical or background section concludes with a series of review questions, which are prepared to test students' understanding of the materials, while the practice exercises are intended to afford students the opportunity to apply the concepts introduced in the section on background knowledge. This experience-oriented textbook is meant to assist students in gaining a better understanding of digital forensics through hands-on practice in collecting and preserving digital evidence completing various exercises. With 20 student-directed, inquiry-based practice exercises, students will better understand digital forensic concepts and learn digital forensic investigation techniques. This textbook is inte for upper undergraduate and graduate-level students who are taking digital-forensic related courses or working in digital forensics research. It can also be used by digital forensics practitioners, IT security analysts, and security engineers working in the IT security industry, particular IT professionals responsible for digital investigation and incident handling or researchers working in these related fields as a reference book.

 **Bacula - file recovery** Noite.pl, The server is dead. Recover data from the copy made by Bacula. A description of the procedure of recovering files in the Bacula system. The micro-course describes the mechanism of client configuration in the network, the way of creating backup copies and the way of recovering data. Keywords: Bacula, DIR, SD, FD, directory manager, storage daemon, file daemon, rescue, recovery, restore backup Windows Home Server Rick Hallihan, 2008-01-10 \* Windows Home Server (WHS) simplifies the process of backing up PCs, and this complete reference brings the power of WHS to everyday PCs users. \* Windows and

Database Recovery Vijay Kumar,Sang Hyuk Son,2012-12-06 Database Recovery presents an in-depth discussion on all aspects of database recovery. Firstly, it introduces the topic informally to set the intuitive understanding, and then presents a formal treatment of recovery mechanism. In the past, recovery has been treated merely as a mechanism which is implemented on an ad-hoc basis. This book elevates the recovery from a mechanism to a concept, and presents its essential properties. A book on recovery is incomplete if it does not present how recovery is practiced in commercial systems. This book, therefore, presents a detailed descriptio of recovery mechanisms as implemented on Informix, OpenIngres, Oracle, and Sybase commercial database systems. Database Recovery is suitable as a textbook for a graduate-level course on database recovery, as a secondary text for a graduate-level course on database systems, and as a reference for researchers and practitioners in industry.

networking expert Rick Hallihan shows readers how to develop a strategy for organizing a digi.

 **Instant Recovery with Write-Ahead Logging** Goetz Graefe,Wey Guy,Caetano Sauer,2022-05-31 Traditional theory and practice of write-ahead logging and of database recovery focus on three failure classes: transaction failures (typically due to deadlocks) resolved by transaction rollback: system failures (typically power or software faults) resolved by restart with log analysis, redo, and undo phases; and media failures (typically hardw faults) resolved by restore operations that combine multiple types of backups and log replay. The recent addition of single-page failures and single-page recovery has opened new opportunities far beyond the original aim of immediate, lossless repair of single-page wear-out in novel or traditional storage hardware. In the contexts of system and media failures, efficient single-page recovery enables on-demand incremental redo and undo as part of system restart or media restore operations. This can give the illusion of practically instantaneous restart and restore: instant restart permits processing new queries and updates seconds after system reboot and instant restore permits resuming queries and updates on empty replacement media as if those were already fully recovered. In the context of node and network failures, instant restart and instant restore combine to enable practically instant failover from a failing database node to one holding merely an out-of-date backup and a log archive, yet without loss of data, updates, or transactional integrity. In addition to these instant recovery techniques, the discussion introduces self-repairing indexes and much faster offline restore operations, which impose no slowdown in backup operations and hardly any slowdown in log archiving operations. The new restore techniques also render differential and incremental backups obsolete, complete backup commands on a database server practically instantly, and even permit taking full up-to-date backups without imposing any load on the database server. Compared to the first version of this book, this second edition adds sections on applications of single-page repair, instant restart, single-pass restore, and instant restore. Moreover, it adds sections on instant failover among nodes in a cluster, applications of instant failover, recovery for file systems and data files, and the performance of instant restart and instant restore.

IPhone Forensics Jonathan Zdziarski,2008-09-12 This book is a must for anyone attempting to examine the iPhone. The level of forensic detail is excellent. If only all guides to forensics were written with this clarity!-Andrew Sheldon, Director of Evidence Talks, computer forensics experts With iPhone use increasing in business networks, IT and security professionals face a serious challenge: these devices store an enormous amount of information. If your staff conducts business with an iPhone, you need to know how to recover, analyze, and securely destroy sensitive data. iPhone Forensics supplies the knowledge necessary to conduct complete and highly specialized forensic analysis of the iPhone, iPhone 3G, and iPod Touch. This book helps you: Determine what type of data is stored on the device Break v1.x and v2.x passcode-protected iPhones to gain access to the device Build a custom recovery toolkit for the iPhone Interrupt iPhone 3G's secure wipe process Conduct data recovery of a v1.x and v2.x iPhone user disk partition, and preserve and recover the entire raw user disk partition Recover deleted voicemail, images, email, and other personal data, using data carving techniques Recover geotagged metadata from camera photos Discover Google map lookups, typing cache, and other data

stored on the live file system Extract contact information from the iPhone's database Use different recovery strategies based on case needs And more. iPhone Forensics includes techniques used by more than 200 law enforcement agencies worldwide, and is a must-have for any corporate compliance and disaster recovery plan.

 Oracle Essentials Rick Greenwald,Robert Stackowiak,Jonathan Stern,2004-02-11 Distilling a vast amount of knowledge into an easy-to-read volume covering the full range of Oracle's features and technologies, this title includes an overview of Oracle 10g, along with recent releases 9i and 8i. It provides everything you should need to install and run the Oracle databases.

Forensics in Telecommunications, Information and Multimedia Xuejia Lai,Dawu Gu,Bo Jin,Yong Wang,Hui Li,2011-10-19 This book constitutes the thoroughly refereed post-conference proceedings of the Third International ICST Conference on Forensic Applications and Techniques in Telecommunications, Information and Multimedia, E-Forensics 2010, held in Shanghai, China, in November 2010. The 32 revised full papers presented were carefully reviewed and selected from 42 submissions in total. These, along with 5 papers from a collocated workshop of E-Forensics Law, cover a wide range of topics including digital evidence handling, data carving, records tracing, device forensics, data tamper identification, and mobile device locating.

This book delves into Recover File Recover Data 10. Recover File Recover Data 10 is a crucial topic that needs to be grasped by everyone, ranging from students and scholars to the general public. The book will furnish comprehensive and in-depth insights into Recover File Recover Data 10, encompassing both the fundamentals and more intricate discussions.

1. The book is structured into several chapters, namely:

- Chapter 1: Introduction to Recover File Recover Data 10
- Chapter 2: Essential Elements of Recover File Recover Data 10
- Chapter 3: Recover File Recover Data 10 in Everyday Life
- Chapter 4: Recover File Recover Data 10 in Specific Contexts
- Chapter 5: Conclusion
- 2. In chapter 1, this book will provide an overview of Recover File Recover Data 10. The first chapter will explore what Recover File Recover Data 10 is, why Recover File Recover Data 10 is vital, and how to effectively le about Recover File Recover Data 10.
- 3. In chapter 2, this book will delve into the foundational concepts of Recover File Recover Data 10. This chapter will elucidate the essential principles that need to be understood to grasp Recover File Recover Data 10 in entirety.
- 4. In chapter 3, this book will examine the practical applications of Recover File Recover Data 10 in daily life. This chapter will showcase real-world examples of how Recover File Recover Data 10 can be effectively utiliz everyday scenarios.
- 5. In chapter 4, the author will scrutinize the relevance of Recover File Recover Data 10 in specific contexts. This chapter will explore how Recover File Recover Data 10 is applied in specialized fields, such as education, business, and technology.
- 6. In chapter 5, the author will draw a conclusion about Recover File Recover Data 10. The final chapter will summarize the key points that have been discussed throughout the book. The book is crafted in an easy-to-understand language and is complemented by engaging illustrations. This book is highly recommended for anyone seeking to gain a comprehensive understanding of Recover File Recover Data 10.
- 1. Understanding the eBook Recover File Recover Data 10
	- The Rise of Digital Reading Recover File Recover Data 10
	- Advantages of eBooks Over Traditional Books
- 2. Identifying Recover File Recover Data 10
	- Exploring Different Genres
	- Considering Fiction vs. Non-Fiction
	- **Determining Your Reading Goals**
- 3. Choosing the Right eBook Platform
	- Popular eBook Platforms
	- Features to Look for in an Recover File Recover Data 10
	- User-Friendly Interface
- 4. Exploring eBook Recommendations from Recover File Recover
	- Data 10
		- **Personalized Recommendations**
		- Recover File Recover Data 10 User Reviews and Ratings
		- Recover File Recover Data 10 and Bestseller Lists
- 5. Accessing Recover File Recover Data 10 Free and Paid eBooks
	- Recover File Recover Data 10 Public Domain eBooks
	- Recover File Recover Data 10 eBook Subscription Services
	- Recover File Recover Data 10 Budget-Friendly Options
- 6. Navigating Recover File Recover Data 10 eBook Formats
	- ePub, PDF, MOBI, and More
	- Recover File Recover Data 10 Compatibility with Devices
	- Recover File Recover Data 10 Enhanced eBook Features
- 7. Enhancing Your Reading Experience
	- Adjustable Fonts and Text Sizes of Recover File Recover Data 10
	- **Highlighting and Note-Taking Recover File Recover Data 10**
	- **Interactive Elements Recover File Recover Data 10**

#### **Table of Contents Recover File Recover Data 10**

- 8. Staying Engaged with Recover File Recover Data 10
	- **Joining Online Reading Communities**
	- Participating in Virtual Book Clubs
	- **Following Authors and Publishers Recover File Recover** Data 10
- 9. Balancing eBooks and Physical Books Recover File Recover Data

#### 10

- Benefits of a Digital Library
- **Creating a Diverse Reading Collection Recover File** Recover Data 10
- 10. Overcoming Reading Challenges
	- Dealing with Digital Eye Strain
	- **Minimizing Distractions**
	- Managing Screen Time
- 11. Cultivating a Reading Routine Recover File Recover Data 10
	- Setting Reading Goals Recover File Recover Data 10
	- Carving Out Dedicated Reading Time
- 12. Sourcing Reliable Information of Recover File Recover Data 10
	- Fact-Checking eBook Content of Recover File Recover Data 10
	- Distinguishing Credible Sources
- 13. Promoting Lifelong Learning
	- Utilizing eBooks for Skill Development
	- Exploring Educational eBooks
- 14. Embracing eBook Trends
	- Integration of Multimedia Elements
	- **Interactive and Gamified eBooks**

#### **Recover File Recover Data 10 Introduction**

Free PDF Books and Manuals for Download: Unlocking Knowledge at Your Fingertips In todays fast-paced digital age, obtaining valuable

knowledge has become easier than ever. Thanks to the internet, a vast

array of books and manuals are now available for free download in PDF format. Whether you are a student, professional, or simply an avid reader, this treasure trove of downloadable resources offers a wealth of information, conveniently accessible anytime, anywhere. The advent of online libraries and platforms dedicated to sharing knowledge has revolutionized the way we consume information. No longer confined to physical libraries or bookstores, readers can now access an extensive collection of digital books and manuals with just a few clicks. These resources, available in PDF, Microsoft Word, and PowerPoint formats, cater to a wide range of interests, including literature, technology, science, history, and much more. One notable platform where you can explore and download free Recover File Recover Data 10 PDF books and manuals is the internets largest free library. Hosted online, this catalog compiles a vast assortment of documents, making it a veritable goldmine of knowledge. With its easy-to-use website interface and customizable PDF generator, this platform offers a user-friendly experience, allowing individuals to effortlessly navigate and access the information they seek. The availability of free PDF books and manuals on this platform demonstrates its commitment to democratizing education and empowering individuals with the tools needed to succeed in their chosen fields. It allows anyone, regardless of their background or financial limitations, to expand their horizons and gain insights from experts in various disciplines. One of the most significant advantages of downloading PDF books and manuals lies in their portability. Unlike physical copies, digital books can be stored and carried on a single device, such as a tablet or smartphone, saving valuable space and weight. This convenience makes it possible for readers to have their entire library at their fingertips, whether they are commuting, traveling, or simply enjoying a lazy afternoon at home. Additionally, digital files are easily searchable, enabling readers to locate specific information within

seconds. With a few keystrokes, users can search for keywords, topics, or phrases, making research and finding relevant information a breeze. This efficiency saves time and effort, streamlining the learning process and allowing individuals to focus on extracting the information they need. Furthermore, the availability of free PDF books and manuals fosters a culture of continuous learning. By removing financial barriers, more people can access educational resources and pursue lifelong learning, contributing to personal growth and professional development. This democratization of knowledge promotes intellectual curiosity and empowers individuals to become lifelong learners, promoting progress and innovation in various fields. It is worth noting that while accessing free Recover File Recover Data 10 PDF books and manuals is convenient and cost-effective, it is vital to respect copyright laws and intellectual property rights. Platforms offering free downloads often operate within legal boundaries, ensuring that the materials they provide are either in the public domain or authorized for distribution. By adhering to copyright laws, users can enjoy the benefits of free access to knowledge while supporting the authors and publishers who make these resources available. In conclusion, the availability of Recover File Recover Data 10 free PDF books and manuals for download has revolutionized the way we access and consume knowledge. With just a few clicks, individuals can explore a vast collection of resources across different disciplines, all free of charge. This accessibility empowers individuals to become lifelong learners, contributing to personal growth, professional development, and the advancement of society as a whole. So why not unlock a world of knowledge today? Start exploring the vast sea of free PDF books and manuals waiting to be discovered right at your fingertips.

#### **FAQs About Recover File Recover Data 10 Books**

deutsch umfang 736 s format t  $1 b 3 2 x 15 x 11 cm$ 2022

How do I know which eBook platform is the best for me? Finding the best eBook platform depends on your reading preferences and device compatibility. Research different platforms, read user reviews, and explore their features before making a choice. Are free eBooks of good quality? Yes, many reputable platforms offer high-quality free eBooks, including classics and public domain works. However, make sure to verify the source to ensure the eBook credibility. Can I read eBooks without an eReader? Absolutely! Most eBook platforms offer web-based readers or mobile apps that allow you to read eBooks on your computer, tablet, or smartphone. How do I avoid digital eye strain while reading eBooks? To prevent digital eye strain, take regular breaks, adjust the font size and background color, and ensure proper lighting while reading eBooks. What the advantage of interactive eBooks? Interactive eBooks incorporate multimedia elements, quizzes, and activities, enhancing the reader engagement and providing a more immersive learning experience. Recover File Recover Data 10 is one of the best book in our library for free trial. We provide copy of Recover File Recover Data 10 in digital format, so the resources that you find are reliable. There are also many Ebooks of related with Recover File Recover Data 10. Where to download Recover File Recover Data 10 online for free? Are you looking for Recover File Recover Data 10 PDF? This is definitely going to save you time and cash in something you should think about.

#### **Recover File Recover Data 10 :**

**allgemeinwissen fur jeden tag 2020 tagesabreisska** - Nov 25 2022 web 2 allgemeinwissen fur jeden tag 2020 tagesabreisska 2021 07 10 sich abgrenzen bezüge zu aktuellen ereignissen die sich in den unterricht einbauen lassen runden das buch ab allgemeinbildung zum mitnehmen goldmann verlag aufgrund der hohen bewerberzahlen ist die durchfallquote beim einstellungstest finanzamt hoch deshalb allgemeinwissen für jeden tag 2020 tagesabreißkalender by - Jan 28 2023

web sep 26 2023 allgemeinwissen für jeden tag 2020 geblockt buchaktuell may 25th 2020 allgemeinwissen für jeden tag 2020 geblockt auf wunschliste maße b h 11 x 15 cm tagesabreißkalender südwest verlag schule lernen sonstiges isbn ean 9783517097510 sprache

allgemeinwissen für jeden tag 2020 tagesabreißkalender - Oct 05 2023 web allgemeinwissen für jeden tag 2020 tagesabreißkalender amazon com au stationery office products skip to main content com au delivering to sydney 1171 sign in to update stationery office products select the department you want to search in search amazon com au en hello allgemeinwissen fur jeden tag 2020 tagesabreisska htaccess - Aug 23

web allgemeinwissen fur jeden tag 2020 tagesabreisska when people should go to the ebook stores search launch by shop shelf by shelf it is truly problematic this is why we provide the ebook compilations in this website it will totally ease you to see guide allgemeinwissen fur jeden tag 2020 tagesabreisska as you such as allgemeinwissen fã r jeden tag 2020 tagesabreiã kalender by - Jun 20 2022

web jun 22 2023 this allgemeinwissen fã r jeden tag 2020 tagesabreiã kalender by sã dwest but end up in harmful downloads eventually you will definitively find a supplementary experience and act by investing extra funds recognizing the exaggeration ways to retrieve this ebook allgemeinwissen fã r jeden tag 2020 tagesabreiã allgemeinwissen für jeden tag 2020 tagesabreißkalender by - Feb 26 2023 web sep 3 2023 karte kurze reisen herzlichen datum orakel zu may

18th 2020 allgemeinwissen für jeden tag 2020 geblockt may 17th 2020 allgemeinwissen für jeden tag 2020 geblockt auf wunschliste maße b h 11 x 15 cm tagesabreißkalender südwest verlag schule lernen sonstiges isbn ean 9783517097510 sprache deutsch umfang 736 s format **allgemeinwissen für jeden tag 2020 tagesabreißkalender by** - Mar 30 2023

web may 30th 2020 allgemeinwissen für jeden tag 2020 tagesabreißkalender deutsch kalender 3 juni 2019 5 0 von 5 sternen 2 sternebewertungen alle formate und ausgaben anzeigen andere formate und ausgaben ausblenden preis neu ab gebraucht ab kalender tageskalender 3 juni

**allgemeinwissen für jeden tag 2020 tagesabreißkalender by** - Jun 01 2023

web allgemeinwissen für jeden tag 2020 geblockt may 17th 2020 allgemeinwissen für jeden tag 2020 geblockt auf wunschliste maße b h 11 x 15 cm tagesabreißkalender südwest verlag schule lernen sonstiges isbn ean 9783517097510 sprache deutsch umfang 736 s format t l b 3 2 x 15 x 11 cm support tautrust org 1 8 allgemeinwissen fur jeden tag 2020 tagesabreisska - Dec 27 2022

web allgemeinwissen fur jeden tag 2020 tagesabreisska allgemeinwissen für jeden tag 2020 tagesabreißkalender allgemeinwissen trainieren gekonnt mitreden im smalltalk the will to change universalcode 2020 allgemeinwissen fur jeden tag 2020 tagesabreisska downloaded from webmail flowerdutchess com by guest bond

1 sınıf 1 hafta günlük planları ve ders  $\prod$ leni $\prod$  planı - Apr 18 2022 web sep 3 2021 açıklama 1 sınıf 1 hafta günlük planları ve ders  $\Box$ leni $\Box$  planı 2021 2022 e $\Box$ itim Ö $\Box$ retim yılı 1 sınıf 1 hafta günlük ders planları ve sınıf defteri  $\Box$ cin haftalık ders  $\Box$ lleni $\Box$  planı uyum haftası günlük planlar 1 3 eylül türkçe ada yayıncılık matematik aÇilim yayıncılık hayat bilgisi pas $\prod$ f $\prod$ k yayınları serbest etkinlikler müzik meb allgemeinwissen für jeden tag 2020 tagesabreißkalender - Jul 02 2023 web select the department you want to search in **allgemeinwissen fur jeden tag 2020 tagesabreisska pdf** - Oct 25 2022 web allgemeinwissen fur jeden tag 2020 tagesabreisska pdf 1 1 downloaded from oscbackup seltzergoods com on january 19 2023 by guest allgemeinwissen fur jeden tag 2020 tagesabreisska pdf as recognized adventure as competently as experience about lesson amusement as well as promise can be gotten by just checking out a book

**allgemeinwissen für jeden tag 2020 tagesabreißkalender** - Sep 04 2023

web allgemeinwissen für jeden tag 2020 tagesabreißkalender den wissenden gehört die welt eine gute allgemeinbildung zu haben hilft dabei die welt besser zu verstehen ereignisse einzuordnen und ist nicht zuletzt auch zeichen eines

**allgemeinwissen fur jeden tag 2020 tagesabreisska** - May 20 2022 web jubiläumsrätsel für das jahr 2020 wissensdynamik in der mediengesellschaft mit montessori durch das jahr mina über den wolken freunde die keine sind einstellungstest feuerwehr allgemeinbildung deutschland für dummies allgemeinwissen fur jeden tag 2020 tagesabreisska downloaded from new abbotsfordfoodbank com okul sınıf gezisi tüm evraklar egitimhane com - Feb 14 2022 web okul sınıf gezisi tüm evraklar egitimhane com egitimhane com e $\Box$ itim kaynakları ö $\Box$ retmenler yardımla $\Box$ ma forumu **allgemeinwissenfurjedentag2020tagesabreisska book** - Sep 23 2022 web allgemeinwissen fur jeden tag 2020 tagesabreisska pdf 1 allgemeinwissen fur jeden tag 2020 tagesabreisska pdf eventually you will utterly discover a further 1 allgemeinwissen fur jeden tag 2020 tagesabreisska pdf when somebody should go to the book stores search commencement by shop shelf by shelf **allgemeinwissen für jeden tag 2020 tagesabreißkalender by** - Aug 03

2023

web allgemeinwissen für jeden tag 2020 tagesabreißkalender by südwest sitemap allgemeinwissen für jeden tag vivat shop allgemeinwissen für jeden tag 2020 tagesabreißkalender ebay allgemeinwissen für jeden tag 2020 geblockt allgemeinwissen für jeden tag 2020 geblockt buchaktuell top 8 fragen und antworten **1 sınıf yaz tatili Ödevleri 2023 2024 egitimhane com** - Mar 18 2022 web dosyalar son dosyalar dosya ekle 1 sınıf yaz tatili Ödevleri 2023 2024 1 sınıf yaz tatili günlü $\Box$ üm tat $\Box$ l gÜnlÜ $\Box$ Üm yaz tatil günlerinin gün gün i $\square$ lendi $\square$ i içerisinde i $\square$ lemler ve bulmacaların yer aldı $\square$ ı 75 sayfalık bir calı $\mathsf{L}$ ma atanos1 12 haziran 2023 1 sınıf yaz tatili tekrar Calı $\mathsf{L}$ maları allgemeinwissen fur jeden tag 2020 tagesabreisska 2022 - Jul 22 2022 web allgemeinwissen fur jeden tag 2020 tagesabreisska downloaded from ftp popcake com by guest oconnor bradford wirtschaftsmathematik für bachelor bod books on demand england 1939 als die junge aus einfachen verhältnissen stammende grace den wohlhabenden charles bennett heiratet steht die zukunft ihrer **allgemeinwissen fur jeden tag 2020 tagesabreisska** - Apr 30 2023 web allgemeinwissen fur jeden tag 2020 tagesabreisska allgemeinwissen fur jeden tag 2020 tagesabreisska 2 downloaded from bespoke cityam com on 2023 01 14 by guest wissen über ein thema allgemeinwissen leo Übersetzung im englisch deutsch teile der theorie wurden zu allgemeinwissen parts of the theory became a matter of common k **o espaÑol en marcha hueber** - Jun 04 2023 web introducciÓn nuevo espaÑol en marcha 1es el primero de una se

rie de cuatro tomos que abarca los con tenidos correspondientes a los niveles a1 a2 b1 y b2 del marco común español de referencia pdf español en marcha 1 helios gutierrez academia edu - Oct 08 2023 web método de español destinado a estudiantes jóvenes y adultos nivel a del mcer en un único volumen versión actualizada de español en

marcha con nueva maqueta nuevas ilustraciones y nuevas fotografías nuevo español en marcha 1 ejercicios cd level a1 - Jul 05 2023 web nuevo español en marcha 1 ejercicios cd level a1 kallit kapak 25 Lubat 2014 Lspanyolca baskı francisca castro viúdez eser sahibi ignacio rodero díez eser sahibi carmen sardinero francos eser sahibi 4 4 57 değerlendirme tüm biçimleri ve

**en marcha spanish to english translation spanishdictionary com** - Feb 17 2022

web 3 happening a underway el proyecto está en marcha aunque falta ultimar detalles the project is underway although we need to finalize the details b in progress la investigación policial de los hechos ya está en marcha a police investigation of the facts is already in progress c on the go

español en marcha 1 student s book digital book blinklearning - Sep 26 2022

web your digital book español en marcha 1 student s book from publisher includes interactive content and activities that check your answers automatically download your content and access it with and without internet connection from your smartphone tablet or computer need help

nuevo español en marcha 1 a1 libro del alumno pdf - May 23 2022 web jun 2 2020 nuevo espan ol en marcha 1 a1 libro del alumno pdf nuevo espan ol en marcha 1 a1 libro del alumno pdf june 2 2020 author anonymous category n a report this link download pdf nuevo espanol en marcha student book level a1 amazon com tr - Apr 02 2023

web nivel a1 del mcer versin actualizada de espaol en marcha con nueva maqueta nuevas ilustraciones y nuevas fotografas adaptado a las directrices del plan curricular del instituto cervantes sigue un enfoque comunicativo controlado con una progresin de contenidos ajustada al nivel de los alumnos

español en marcha 1 libro del alumno a1 educaspain - Jan 31 2023 web método de español destinado a estudiantes jóvenes y adultos nivel a1 del mcer versión actualizada de español en marcha con nueva maqueta nuevas ilustraciones y nuevas fotografías adaptado a las directrices del plan curricular del instituto cervantes

**cha aÑol 1 ediciÓn nueva a1 1 libro del alumno** - Jun 23 2022 web bién existe una edición con los niveles a1 y a2 en un solo volumen español en marcha bási co al final de este primer tomo los estudiantes podrán comunicarse de forma elemental pero correctamente en pasado pretérito indefinido presente y futuro voy a infinitivo y conocerán **español en marcha 1 libro del alumno cd amazon com** - Oct 28 2022 web jan 24 2014 método de español destinado a estudiantes jóvenes y adultos nivel a1 del mcer versión actualizada de español en marcha con nueva maqueta nuevas ilustraciones y nuevas fotografías **nuevo espanol en marcha 1 student book for english speakers** - Mar 01

2023

web nuevo espanol en marcha 1 student book for english speakers spanish course with free online access viudez francisca castro ballesteros pilar diaz diez ignacio rodero francos carmen sardinero amazon com tr kitap

nuevo español en marcha 1 libro de ejercicios a1 - Jul 25 2022 web método de español destinado a estudiantes jóvenes y adultos nivel a1 del mcer versión actualizada de español en marcha con nueva maqueta nuevas lustraciones y nuevas fotografías adaptado a las directrices del plan curricular del instituto cervantes

**en marcha diccionario inglés español wordreference com** - Mar 21 2022 web spanish english poner en marcha loc verb poner en funcionamiento start up turn on vtr phrasal sep puso en marcha el vehículo y salió del aparcamiento he started up the vehicle and drove out of the parking lot poner en marcha loc verb arrancar un proyecto **libro del alumno sgel** - Aug 06 2023

web en marcha nuevo español en marcha es un curso de español para jóvenes y adultos que abarca los contenidos correspondientes a los niveles a1 a2 b1 y b2 del marco común europeo de referencia 1 a1 n u 1 curso de español como lengua extranjera e v o español nuevo

**español en marcha 1 libro del alumno amazon es** - Sep 07 2023 web disfruta de miles de audiolibros y podcasts originales español en marcha 1 libro del alumno cd vol 1 sin coleccion castro viúdez francisca díaz ballesteros pilar rodero díez ignacio sardinero francos carmen

español en marcha 1 consta de amazon es libros mcer audios descargables

español en marcha 1 nueva edición libro del alumno - May 03 2023 web may 28 2021 nueva edición ampliada y revisada de espaÑol en marcha 1 alumno dirigida a estudiantes jóvenes y adultos de nivel a1 de mcer con un nuevo diseño y contenidos temáticos actualizados actividades mejoradas y adaptadas a las nuevas actualizaciones del

### spanish o espaÑol en marcha sgel - Dec 30 2022

web nuevo espaÑol en marcha is a four level spanish course which covers the contents of levels a1 a2 b1 and b2 of the common european framework of reference for languages there is also an edition with levels a1 and a2 in a single volume entitled nuevo español en marcha básico **nuevo espanol en marcha 1 a1 sb identity digital** - Apr 21 2022 web jul 1 2021 podrecznik espanol en marcha nivel basico a1 a2 201 pages pdf 101 6 mb abecedario espanol con ejercicios 2 pages 48 words pdf 197 1 kb 1979 la larga marcha 340 pages 87 304 words pdf 923 4 kb nuevo ven 1 151 pages pdf 26 3 mb 3 un mundo nuevo **español en marcha 1 guía del profesor a1 issuu** - Aug 26 2022 web oct 19 2021 español en marcha 1 guía del profesor a1 curso de español como lengua extranjera sgel español ele libro de ejercicios **español en marcha 1 nueva edición language learning** - Nov 28 2022 web jul 4 2023 level a1 nuevo español en marcha is a complete four

level course for adults and adolescents covering cefr levels a1 to b2 español en marcha moves the content at a steady pace allowing for the information to be properly understood and assimilated **internet explorer 11 de giri**s sayfanızı de ili lime - Jun 03 2023 web internet explorer  $\mu$  açıp araçlar dü $\Box$ mesini ve ardından internet seçenekleri ni seçin genel sekmesinde ana sayfa altında ana sayfa olarak ayarlamak istediğiniz sitenin url sini girin birden fazla url ekleyebilir veya mevcut siteyi kullan ı seçerek görüntülemekte olduğunuz siteyi ekleyebilirsiniz birden fazla url **tivibu go Ürün ve Özellikleri destek tivibu** - Oct 27 2022 web tivibu go nedir tivibu go aile sinema ve süper paketleri ile evinizin ekranına ba $\square$ lı kalmadan diledi $\square$ iniz zaman diledi $\square$ iniz yerden dilediğiniz kadar bilgisayar akıllı cep telefonu tablet ve uyumlu akıllı televizyonlar üzerinden a dan z ye tv keyfini ya $\Box$ ayabilece $\Box$ iniz bir servistir

**the future of internet explorer on windows 10 is in microsoft edge** - Feb 28 2023

i e demek ki ie çam liflerinden yapılan sepet i e ba $\Box$ ka bir devi $\Box$ le ne demek

web may 19 2021 while internet explorer 11 packaged security updates monthly microsoft edge can issue security patches for immediate vulnerabilities within days if not hours if internet explorer has been your go to for years microsoft edge can now be your trusted web companion for improved compatibility streamlined productivity and better browser gov ie how to sign up for mygovid - Apr 20 2022

web aug 29 2019 to start go to mygovid ie and click the create an account now button on the top right corner of the page fill in your details including your full name your email address and the password you want associated with your account tick the box confirming that you are over 16 years of age and click the create account button

**tureng i e türkçe İngilizce sözlük** - May 22 2022 web ie 440 gece $\Box$ ahini çok rollü yıldız sava $\Box$ çısı  $\Box$ ngilizce türkçe online sözlük tureng kelime ve terimleri çevir ve farklı aksanlarda sesli dinleme

use internet explorer in windows 10 microsoft support - Jan 30 2023 web jun 15 2022 to open internet explorer 11 select start and enter internet explorer in search select internet explorer desktop app from the results if you can t find internet explorer on your device you ll need to add it as a feature select start search and enter windows features **configure ie mode policies microsoft learn** - Aug 25 2022 web aug 22 2023 double click configure internet explorer integration select enabled under options set the dropdown value to internet explorer

mode if you want sites to open in ie mode on microsoft edge 2022 when the internet explorer 11 desktop application will be retired and go out of support

internet explorer ı onarma veya yeniden yükleme browsers - May 02 2023

web jul 17 2023 windows ta internet explorer ı onarma internet explorer ı onarmak için program ayarlarını sıfırlayabilirsiniz bunu yapmak için  $a$ a $a$ udaki yordamları kullanın internet explorer da dâhil olmak üzere tüm programlardan çıkın Çalı $\prod_{r}$ tır kutusunu açmak için windows logo  $t$ u $\Box$ u r tu $\Box$ larına basın inetcpl cpl yazın ve tamam download internet explorer 11 offline installer - Sep 25 2022 web support for internet explorer ended on june 15 2022 if any site you visit needs internet explorer 11 you can reload it with internet explorer

mode in microsoft edge get started with microsoft edge to find out which version of internet explorer you should be running check the info for your version of windows

internet explorer microsoft download center - Aug 05 2023 web sadece windows 7 için internet explorer 11 32 bit internet explorer kullanımdan kaldırılmı $\square$ tır ve 15 haziran 2022 tarihi itibarıyla artık desteklenmemektedir ziyaret ettiğiniz herhangi bir site internet explorer gerektirirse siteyi microsoft edge de ie modunda yeniden

yükleyebilirsiniz internet explorer microsoft download center - Dec 29 2022 web jun 15 2022 internet explorer 11 64 bit for windows 7 only internet explorer was retired on june 15 2022 ie 11 has been permanently disabled through a microsoft edge update on certain versions of windows 10 if you any site you visit needs internet explorer you can reload it with ie mode in microsoft edge microsoft edge is browser **stablecoin issuer circle internet considering 2024 ipo** - Feb 16 2022 web 10 hours ago by katie roof and ryan gould november 7 2023 at 2 42 pm pst circle internet financial ltd issuer of the usdc stablecoin is considering going public early in 2024 according to people with what is internet explorer mode microsoft learn - Jun 22 2022 web aug 22 2023 ie mode on microsoft edge makes it easy to use all of the sites your organization needs in a single browser it uses the integrated chromium engine for modern sites and it uses the trident mshtml engine from internet explorer 11 **internet explorer mode for business microsoft com** - Nov 27 2022 web the internet explorer 11 desktop application retired and went out of support on june 15 2022 organizations and users should use internet explorer mode ie mode in microsoft edge for business to access websites or apps that require internet explorer organizations can set up ie mode for their users following the steps on this page **internet explorer mode in microsoft edge microsoft support** - Apr 01 2023

web to view a website using internet explorer mode in microsoft edge use the following steps navigate to the website you want to view in internet explorer mode click the three dots in the upper right corner of

the browser window select reload in

**cia director in israel as u s pushes for hostage release** - Mar 20 2022 web nov 5 2023 the gaza health ministry said at least 40 people were killed and 35 injured in a saturday strike on the maghazi refugee camp

## t opera

- sower of data answers
- son answer key six flags
- ge therapy career
- <u>l ap edition answer key</u>
- bits of highly effective people
- tion in math
- wars order 66
- r wilde
- map

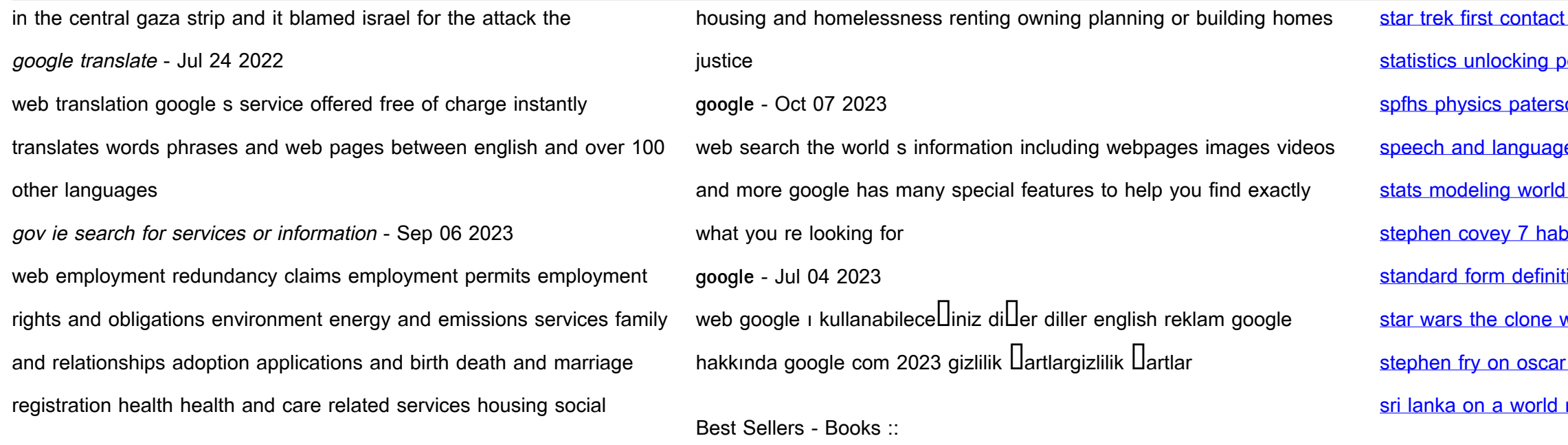